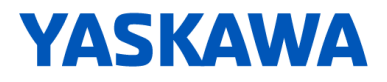

# Yaskawa AC Drive L1000A Supplement to L1000A Manuals

# Introduction

This supplement to L1000A Manuals describes features or functions that are changed with a L1000A software upgrade, and should be read to ensure proper usage. Read this supplement together with the L1000A Quick Start Guide No. TOEPC71061638 or Technical Manual No. SIEPC71061638. Observe all safety messages and precautions to prevent injury to personnel and to ensure correct application of the product.

# Applicable Software Version

Applicable to L1000A software version PRG: 7205 and later. See the product nameplate or parameter U1-25 to confirm the L1000A software version.

< Added items >

#### ◆ **Addition: PM Tuning Setup**

PM Tuning Setup for simplified elevator system setup.

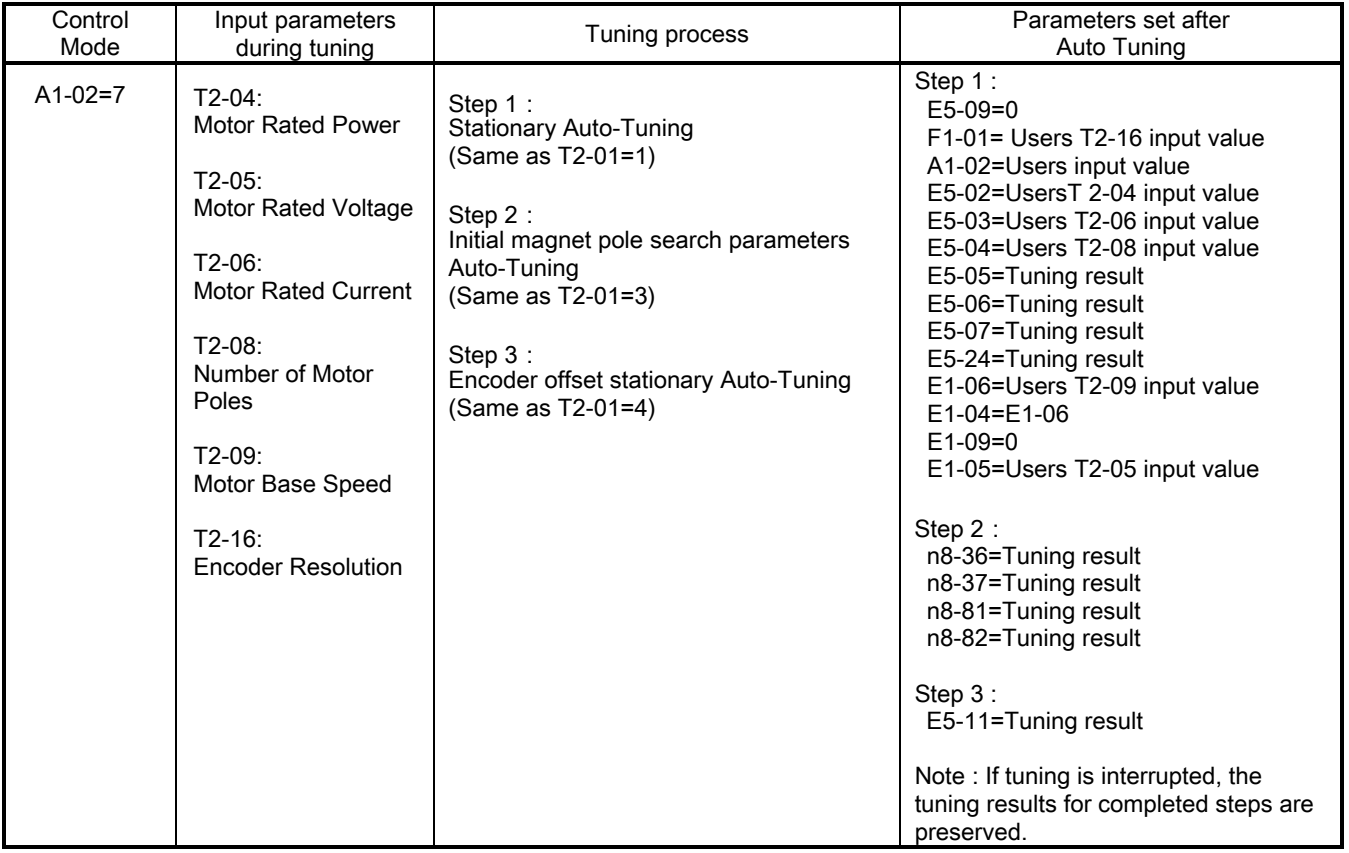

#### ◆ **Addition: Brake Torque Check Function**

The brake torque check function checks for holding torque of the motor brake.

#### ■ **Additional Parameters**

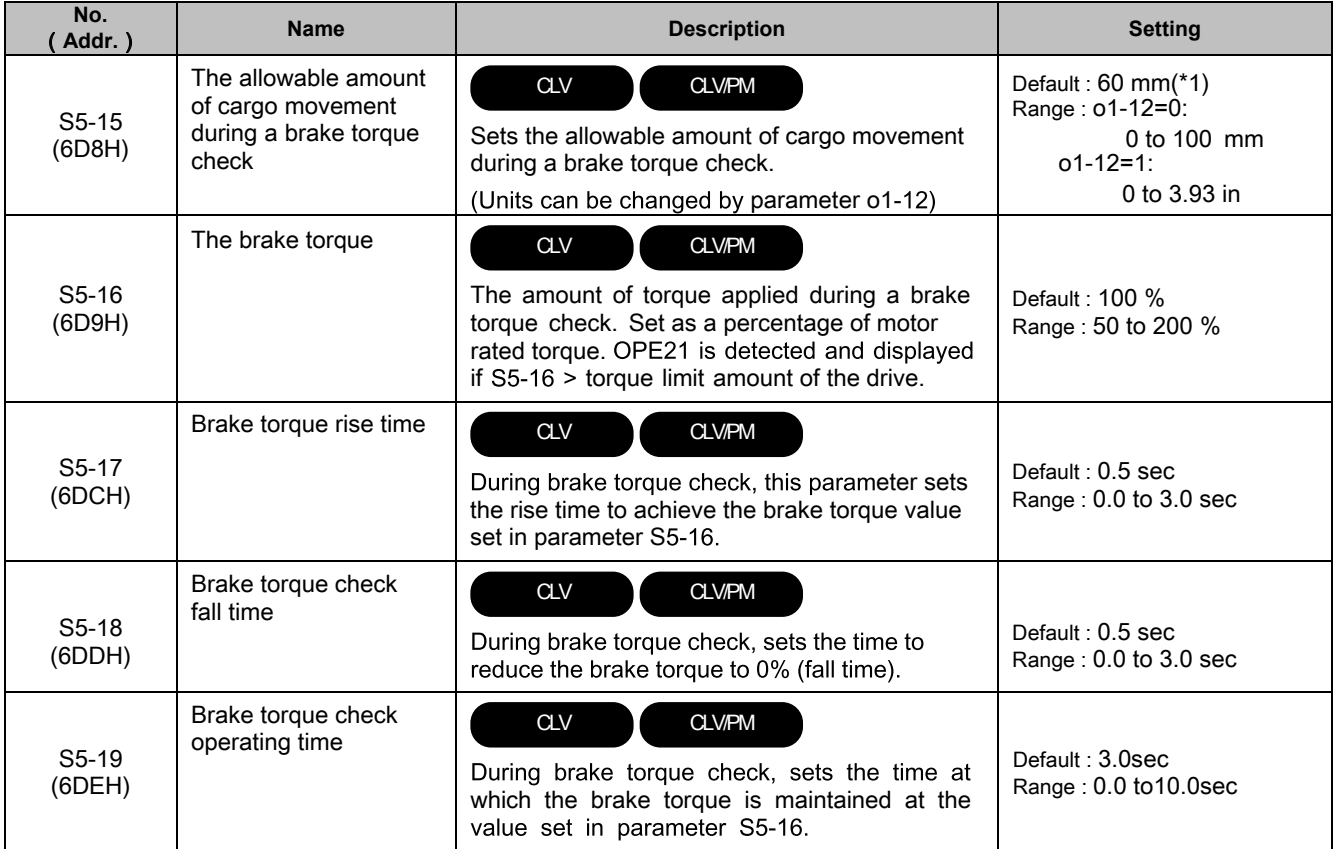

 $(*)$  The factory default value of o2-12 is 0. This causes the units for parameter S5-15 to be mm.

### **■ Addition: Multi-Function Digital Input**

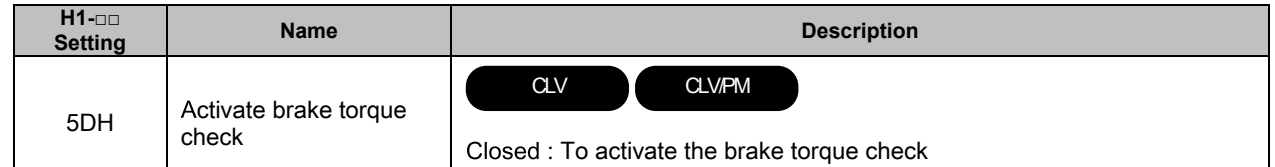

# **■ Addition: Multi-Function Digital Outputs**

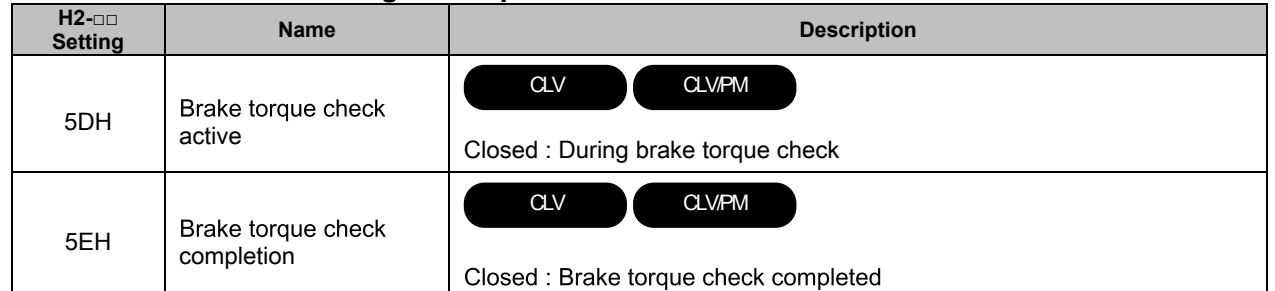

# **■ Addition: Fault**

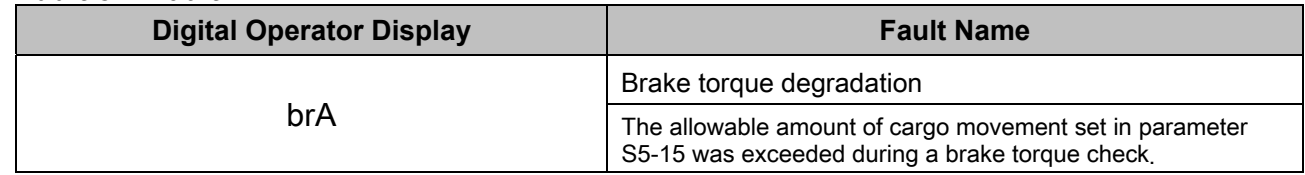